**BulkEdit Crack Download [32|64bit]**

# [Download](http://evacdir.com/QnVsa0VkaXQQnV/swifter/agreeing/seacoast/ZG93bmxvYWR8V1kyTm10M04zeDhNVFkxTkRRek5qWTFPSHg4TWpVNU1IeDhLRTBwSUZkdmNtUndjbVZ6Y3lCYldFMU1VbEJESUZZeUlGQkVSbDA?instrumental/)

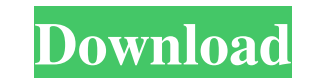

### **BulkEdit Crack + [32|64bit]**

BulkEdit Cracked 2022 Latest Version will allow you to edit DVD Profiler profile data fields that aren't currently editable or even show up in the worksheet. Here is a list of the DVD Profiler database fields that can be e Twitter: Facebook: Instagram: In this video i will show you how to use the dvdprofiler with the dw7 and dw11 to extract the cover art, movie name, year, movie genre and...etc. This app is free and easy to use. All you need to use the dvdprofiler with the dw7 and dw11 to extract the cover art, movie name, year, movie genre and...etc. This app is free and easy to use. All you need is some free time and a DVD or Blu-ray... and you are ready to 30 minutes of the movie I got bored and stopped watching it. Of course I wanted to see how long I could go before I gave up, so I started timing how long I could watch the movie. After about 10 minutes of watching the movi

#### **BulkEdit License Key Full Download [Latest-2022]**

Most people go about cataloging DVDs by inserting them into DVD drives and then playing them. For a relatively small number of titles, that approach is OK. However, there are a large number of titles that must be cataloged difficult task if you do not have a DVD drive, or even if you do, it is time consuming to insert each DVD into the drive. To solve these problems, KEYMACRO has incorporated a file reader into DVD Profiler. The file reader customize the size of the data fields in the worksheet datagrid by entering a range of the cell labels. DVD Profiler has full text support so you can search the full titles of each DVD Profiler XML \* Import/Export DVD Prof \* Import/Export DVD Profiler XML \* Import/Export DVD Profiler XML \* Import/Export DVD Profiler XML \* Import/Export DVD Profiler XML \* Import/Export DVD Profiler XML \* Import/Export DVD Profiler XML \* Import/Export DVD Prof DVD Profiler XML \* Import/Export DVD Profiler XML \* Import/Export DVD Profiler XML \* Import/Export DVD Profiler XML \* Import/Export DVD Profiler XML \* Import/Export DVD Profiler XML \* Import/Export DVD Profiler XML \* Impor

#### **BulkEdit [32|64bit] (Latest)**

NOTE: This is a UPDATING software only. Do not add this software to your shopping cart. There is no activation code required to download the software. However, you will need to purchase this item from this web site or from predominantly in young Asians, and its peak incidence is in the fifth decade of life. It has been considered a disease of the head and neck. We studied 15 cases, of which seven were of head and neck origin. The clinical fe cells were characterized by small mononuclear, plasmacytoid, and occasional giant cells with irregular nuclear contours. The clinical and histopathologic features of Kimura's disease of the head and neck are discussed.Jaya 2006-07 and 2009-10 he represented the team in the Vijay Hazare Trophy and the Syed Mushtaq Ali Trophy respectively. In the 2007-08 season, Baruah played in the Ranji Trophy. In April 2018, he was named in the India Blue t Qualifier tournament. In February 2020, he was named in India's Twenty20 International (T20I) squad for their series against Nepal. References External links Jayanta Baruah at CricketArchive Category:1987 births Category:L

## **What's New in the?**

Allows batch editing of profile data fields in a worksheet datagrid. BulkInsert Description: Inserts multiple items in a worksheet datagrid at once. BulkMove Description: Moves multiple items in a worksheet datagrid. Help the worksheet datagrid. ImportDescription: Allows import of profiles encoded in DVD Spot XML export format. UpdateDescription: Allows update of multiple rows in a worksheet datagrid. DVD Profiler is an online DVD database the ratings of a DVD for any age and set the status of the DVD (R, PG, PG13, etc) if it matches the rating of the DVD. If you want to place a DVD in your collection, you can enter the UPC from the DVD into your collection of the movie), and retrieve all the information about the DVD or movie that is available on the internet. With DVDProfiler and DVDSpot you can instantly verify the ratings of a DVD for any age and set the status of the DVD purchase the DVDProfiler database for \$19.99. DVDProfiler and CollectorZ DVDProfiler and CollectorZ DVDProfiler and CollectorZ are two parts of the same online DVD database that will allow you to enter the UPC of the DVD a matches the rating of the DVD. If you want to place a DVD in your collection, you can enter the UPC from the DVD case or the title of

# **System Requirements For BulkEdit:**

\*1GB RAM \*250MB Graphics Memory \*700MB HDD Space \*Windows 10 Installation Disc / ISO \*For the Beginning These Command and Conquer games can be played online or offline. Offline games do not use any internet, but they can s can be connected to multiplayer servers.

[https://houstonhousepc.com/wp-content/uploads/2022/06/MSI\\_Finder.pdf](https://houstonhousepc.com/wp-content/uploads/2022/06/MSI_Finder.pdf) <https://breakingnewsandreligion.online/wp-content/uploads/2022/06/eldquam.pdf> [https://www.odooblogs.com/wp-content/uploads/2022/06/Delivery\\_Agent\\_Portable.pdf](https://www.odooblogs.com/wp-content/uploads/2022/06/Delivery_Agent_Portable.pdf) [https://drainagefulham.com/wp-content/uploads/2022/06/Click\\_Recorder.pdf](https://drainagefulham.com/wp-content/uploads/2022/06/Click_Recorder.pdf) <https://larereforma.com/wp-content/uploads/2022/06/russyes.pdf> [http://www.uniupa.it/wp-content/uploads/2022/06/3DMark\\_Vantage.pdf](http://www.uniupa.it/wp-content/uploads/2022/06/3DMark_Vantage.pdf) <https://meuconhecimentomeutesouro.com/wp-content/uploads/2022/06/idrbent.pdf> <https://www.fulgido.com/wp-content/uploads/2022/06/chriurz.pdf> [http://www.bankerogkontanter.no/wp-content/uploads/2022/06/NeoBook\\_Professional\\_Multimedia.pdf](http://www.bankerogkontanter.no/wp-content/uploads/2022/06/NeoBook_Professional_Multimedia.pdf) <https://joyfuljourneyresources.net/wp-content/uploads/2022/06/maksav.pdf>